**MoonPdf Download X64**

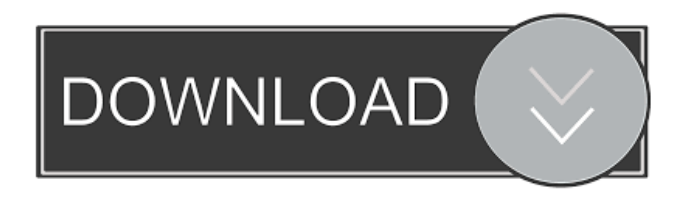

**MoonPdf Free License Key**

MoonPdf Crack provides you with a lightweight WPF component that you can use for adding PDF viewing capabilities to your applications. MoonPdf comes with a sample application that enables you to view how the component works.

It features page rotating, navigation and zooming options. You can use the MoonPdf in the following ways: How to Create a Windows Presentation Foundation (WPF) User Control to Show PDF Documents (2) Drag a new Windows Presentation Foundation (WPF) User Control onto your form. Right-click the MoonPdf

control in the user control designer view and select the "Properties" context menu item. Set

the Name property to "MoonPdf". The MoonPdf User Control consists of the following main elements: The MoonPdf The MoonPdf is the basic PDF file viewer. You can control all

the PDF reading functionalities, using the MoonPdf. For instance, you can show a list of pages in the MoonPdf, you can load a PDF file or you can do much more. The MoonPdf is also a ScrolledWindow. The MoonPdf's VisualTree

consists of the following elements: the MoonPdf's Host The MoonPdf's Host is a ScrolledWindow that hosts the MoonPdf control. The MoonPdf's Host's VisualTree consists of the following elements: The MoonPdf's Body The MoonPdf's Body is a ScrollViewer that hosts the MoonPdf control's controls. The MoonPdf's Body's VisualTree consists of the following elements: The MoonPdf's Controls The MoonPdf's Controls is

a DockPanel that hosts all the MoonPdf's controls. The MoonPdf's Controls' VisualTree consists of the following elements: The MoonPdf's Pages The MoonPdf's Pages is a StackPanel that hosts all the MoonPdf's controls' pages. The MoonPdf's Pages' VisualTree consists of the following elements: The MoonPdf's Zoomers The MoonPdf's Zoomers is a StackPanel that hosts the MoonPdf's navigation controls. The MoonPdf's Zoomers' VisualTree consists of the following elements: The MoonPdf's WheelNavigators The MoonPdf

**MoonPdf Keygen Full Version Download**

The sample application that comes with MoonPdf component includes a MainWindow.xaml file that enables you to view how the component works. It features page rotating, navigation and zooming options. MainWindow.xaml: PageControl and Button

controls are used to show the demo, which also shows a simple application to display the content of a Document. For an example of the use of the MoonPdf, look at the package(MoonPdfSample) you get from here: The MoonPdf sample allows you to: • Display the content of a document stored locally in an array of bytes. • Display the content of a document stored on the server. • Display the content of a file stored on the server. • Display the content of a server document in a browser window or other windows in your application.  $\bullet$ Display the content of a local file stored in a Zip archive. • Display the content of a file stored on

the server in a browser window or other

windows in your application. • Display the content of a local file in a Zip archive. • Display the content of a local file in a browser window or other windows in your application. • Enable you to add animation effects to the controls. • Enable you to use the PageControl and Button

controls. • Enable you to define and save a zoom factor for zooming. • Enable you to define the page size and the layout of the document to be displayed. • Enable you to display a single page. • Enable you to display pages in the background.

• Enable you to display the current page. • Enable you to display pages as a slideshow. • Enable you to scroll the pages automatically. • Enable you to rotate the pages automatically. • Enable you to navigate the pages in a step by

step manner. • Enable you to navigate

backwards and forwards. • Enable you to navigate to a specific page and to a specific page from the current page. • Enable you to navigate to a specific page and to a specific page from the current page. • Enable you to navigate to a specific page in the background. • Enable you to navigate to a specific page in the background. • Enable you to specify a specific

document font. • Enable you to specify the quality of the graphics. • Enable you to specify the Pdf 77a5ca646e

## **MoonPdf**

MoonPdf is a lightweight WPF component that can be used to view PDF documents. It supports the MoonPdf Components are based on the [ MonoMoon] components suite. MoonPdf provides you with a lightweight WPF component that you can use for adding PDF viewing capabilities to your applications. MoonPdf comes with a sample application that enables you to view how the component works. It features page rotating, navigation and zooming options. Description: MoonPdf is a lightweight WPF component that can be used to view PDF documents. It supports the MoonPdf Components are based on the [ MonoMoon] components suite. MoonPdf provides you with a lightweight WPF component that you can use for adding PDF viewing capabilities to your applications. MoonPdf comes with a sample

## application that enables you to view how the component works. It features page rotating, navigation and zooming options. Description: MoonPdf is a lightweight WPF component that can be used to view PDF documents. It supports the MoonPdf Components are based on the [ MonoMoon] components suite. MoonPdf provides you with a lightweight WPF component that you can use for adding PDF viewing capabilities to your applications. MoonPdf comes with a sample application that enables you to view how the component works. It features page rotating, navigation and zooming options. Description: MoonPdf is a lightweight WPF component that can be used to view PDF documents. It supports the MoonPdf Components are based on the [ MonoMoon] components suite. MoonPdf provides you with a lightweight WPF component that you can use for adding PDF viewing capabilities to your

applications. MoonPdf comes with a sample

## application that enables you to view how the component works. It features page rotating, navigation and zooming options. Description: MoonPdf is a lightweight WPF component that can be used to view PDF documents. It supports the MoonPdf Components are based on the [ MonoMoon] components suite. MoonPdf provides you with a lightweight WPF component that you can use for adding PDF viewing capabilities

**What's New in the?**

MoonPdf is a lightweight WPF component that provides you with a friendly UI for displaying PDF documents. MoonPdf comes with a sample application that enables you to view how the component works. It features page rotating, navigation and zooming options. You can download the latest code from this link: Code Example: //Creating a new instance of moonpdf

MoonPdf  $pd = new MoonPdf$ ); //Add the document you want to show //If it is the first document it will be added with the name Document.pdf pd.DocumentAdded += (object sender, MoonPdf.DocumentAddedEventArgs e)  $\Rightarrow$  { //Getting the file path where the document is var file = e.Document.File; //Setting the path to the PDF reader of the user if (System.IO.File.Exists(file)) { //Read the file MoonPdfReader.Options readerOptions = new MoonPdfReader.Options(); readerOptions.DisableJpeg2000 = false; //Setting the path to the file MoonPdfReader.Options readerOptions2 = new MoonPdfReader.Options(); readerOptions2.Path = file; //Reading the document MoonPdfReader reader = MoonPdfReader.Read(readerOptions, readerOptions2); //Setting the height and width of the document MoonPdfDocument pdf = new MoonPdfDocument(reader.PageSize.Height,

reader.PageSize.Width); //Adding the document to the control

MoonPdfViewer.DocumentAdded(pdf);

//Reading the document MoonPdfDocument  $pdf2 = new$ 

MoonPdfDocument(reader.PageSize.Height, reader.PageSize.Width); //Adding the document to the control

MoonPdfViewer.DocumentAdded(pdf2);

//Read the file again reader  $=$ 

MoonPdfReader.Read(readerOptions,

readerOptions2); //Adding the document to the control again

MoonPdfViewer.DocumentAdded(pdf); } };

//When a page is loaded in the viewer

MoonPdfViewer.PageLoaded += (object

sender, MoonPdf.PageLoadedEventArgs e) =>

{ MoonPdfDocument pdf = e.Document;

//Getting the page number int page  $=$ 

pdf.GetPage(1); //Getting the first object on the page MoonPdfObject pdfObj =

pdf.GetObject(page); //Setting the width of the page MoonPdfViewer.DocumentSize.Width = pdfObj.GetBoundingBox().Width; //Reading the page MoonPdfReader reader = MoonPdfReader.Read(pdfObj);

**System Requirements:**

- Windows 7/Vista/XP, 32/64-bit operating systems - 1.1 GHz - 512 MB of RAM - 10 GB of free hard disk space - Graphics Card: GeForce 7800 or later, or Radeon X1300 or later - DirectX 9.0c compatible video card - Sound card: DirectX 9.0c compatible - Direct X 9.0c compatible video driver - Internet connection (for downloading the game) - 1 USB port - Windows 7: Direct

<https://bryophyteportal.org/portal/checklists/checklist.php?clid=9289>

[https://abckidsclub.pl/wp-content/uploads/2022/06/Harddisk\\_Search\\_and\\_Stats.pdf](https://abckidsclub.pl/wp-content/uploads/2022/06/Harddisk_Search_and_Stats.pdf) <https://www.hubeali.com/?p=5922>

[http://fencingincentives.com/wp-content/uploads/2022/06/Radsoft\\_ClipHist.pdf](http://fencingincentives.com/wp-content/uploads/2022/06/Radsoft_ClipHist.pdf)

<https://findlocal.online/wp-content/uploads/2022/06/eliwero.pdf>

<https://www.neherbaria.org/portal/checklists/checklist.php?clid=10229>

<https://serv.biokic.asu.edu/ecdysis/checklists/checklist.php?clid=3557>

<http://autocracymachinery.com/?p=7635>

<https://www.tnrhcp.com/cam-to-scan-lite-crack-serial-number-full-torrent-free/>

[http://bookmarkwebs.com/upload/files/2022/06/XG7YFjiGRsgwLDe8yRQi\\_06\\_aad12d4361bfa830570978802d5a4202\\_file.p](http://bookmarkwebs.com/upload/files/2022/06/XG7YFjiGRsgwLDe8yRQi_06_aad12d4361bfa830570978802d5a4202_file.pdf) [df](http://bookmarkwebs.com/upload/files/2022/06/XG7YFjiGRsgwLDe8yRQi_06_aad12d4361bfa830570978802d5a4202_file.pdf)